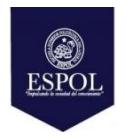

# **ESCUELA SUPERIOR POLITÉCNICA DEL LITORAL FACULTAD DE CIENCIAS NATURALES Y MATEMÁTICAS DEPARTAMENTO DE MATEMÁTICAS**

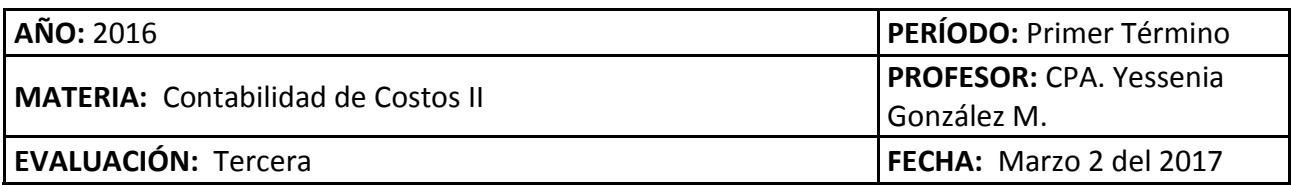

### **COMPROMISO DE HONOR**

Yo, ………………………………………………………………………………………………………………..…………… al firmar este compromiso, reconozco que el presente examen está diseñado para ser resuelto de manera individual, que puedo usar una calculadora *ordinaria* para cálculos aritméticos, un lápiz o esferográfico; que solo puedo comunicarme con la persona responsable de la recepción del examen; y, cualquier instrumento de comunicación que hubiere traído, debo apagarlo y depositarlo en la parte anterior del aula, junto con algún otro material que se encuentre acompañándolo. No debo además, consultar libros, notas, ni apuntes adicionales a las que se entreguen en esta evaluación. Los temas debo desarrollarlos de manera ordenada.

Firmo al pie del presente compromiso, como constancia de haber leído y aceptar la declaración anterior.

"Como estudiante de ESPOL me comprometo a combatir la mediocridad y actuar con honestidad, por eso no copio ni dejo copiar".

FIRMA NÚM. DE MATRÍC:……………….…. PARALELO:…………

# **1.- UNIDADES DEFECTUOSAS - COSTOS POR PROCESO - MÉTODO PROMEDIO PONDERADO (40 PUNTOS)**

Appleton Company se dedica a la elaboración de juguetes de madera en su departamento de moldeado, y opera con el método del promedio ponderado, siguiendo un costeo por procesos. En el departamento de moldeado, los costos de conversión se agregan de manera uniforme durante el proceso, y los materiales directos se agregan al inicio del proceso. Las unidades defectuosas se detectan en la inspección al final del proceso y se dispone de ellas a un valor neto de desecho de cero. Los datos resumidos para junio son los siguientes:

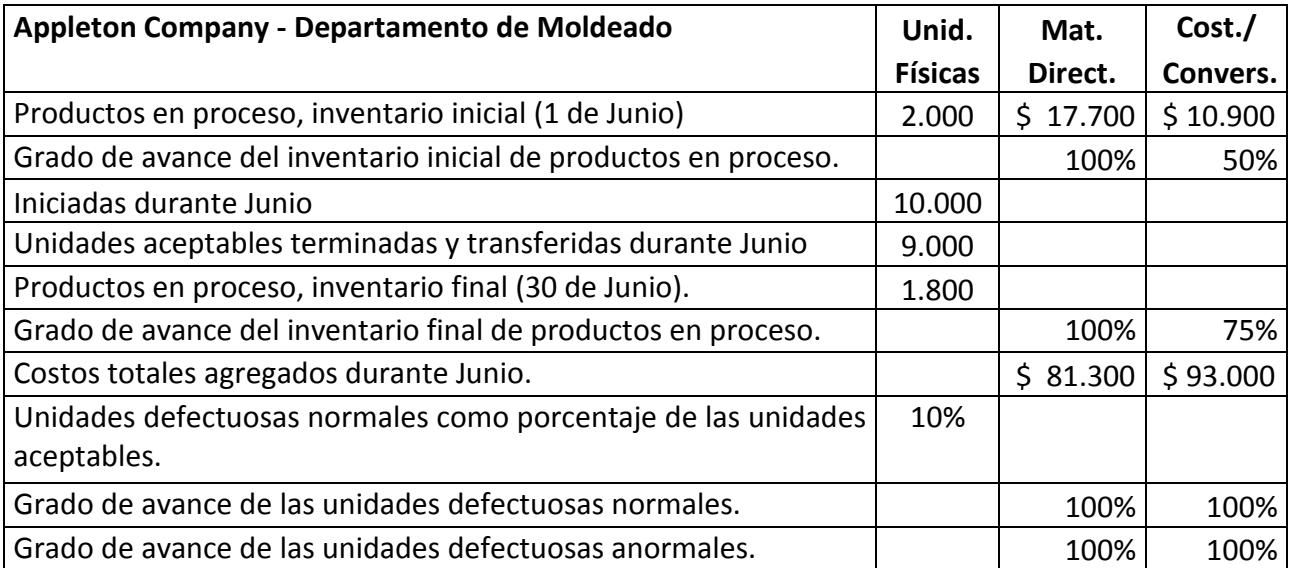

#### **Se pide:**

- **a.-** Para cada categoría de costos, calcule las unidades equivalentes. Muestre las unidades físicas en la primera columna de su informe.
- **b.-** Resuma los costos totales por contabilizar y asigne los costos totales a las unidades terminadas y transferidas fuera del proceso (incluyendo las unidades defectuosas normales), a las unidades defectuosas anormales y a las unidades en el inventario final de productos en proceso.
- **c.-** Realice los respectivos asientos de diario.

### **2.- EJERCICIO DE COSTEO DIRECTO - VARIABLE (30 PUNTOS)**

Industrias Plásticos ABC S.A. utiliza costeo directo estándar y fabrica un solo producto. La tarjeta de costo estándar para una unidad muestra lo siguiente con relación a los Costos Generales de Fabricación:

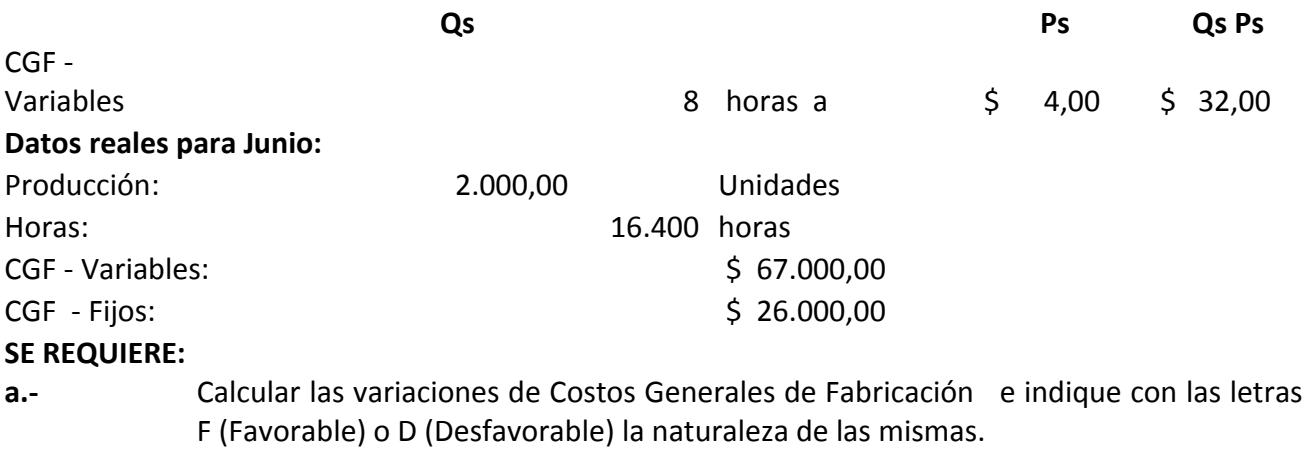

**b.-** Realice los asientos contables por la cancelación de los Costos Generales de Fabricación, cargo al proceso, y cierre de las Cuentas de Costos Generales de Fabricación con el registro de variaciones.

## **3.- EJERCICIO DE COSTEO BASADO EN ACTIVIDADES (30 PUNTOS)**

La Camaronera Ecuapol S.A. exporta camarones, y sus clientes son Marvin Hold, Resbelt Armanl, y Marbella Inc.

En 20X1 los costos indirectos reales de manufactura son de \$ 385.750,00. El sistema de costeo simple de Ecuapol aplica costos indirectos de manufacturas a sus tres clientes, tomando como base las horas de clasificación y los precios que contrata con base en los costos totales.

Uno de los clientes ha presentado reclamos de manera regular indicando que se le cargan precios no competitivos y , por ello, el Contralor de Ecuapol S.A., Luís Pérez, ha considerado revisar más detalladamente el consumo de los recursos de los gastos indirectos. Existen 3 departamentos que consumen recursos de costos indirectos a partir de la recepción de la producción: clasificación, desvenado y empacado.

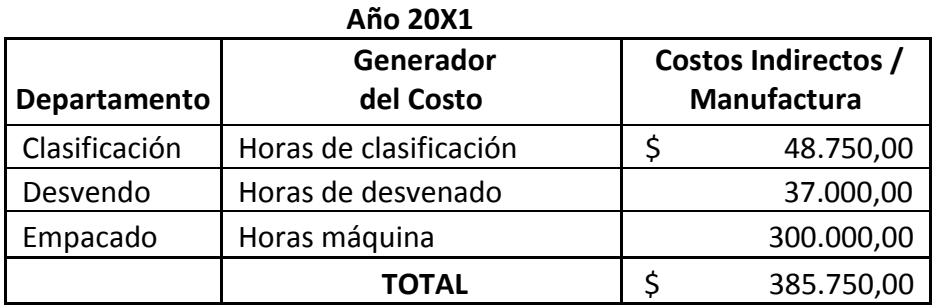

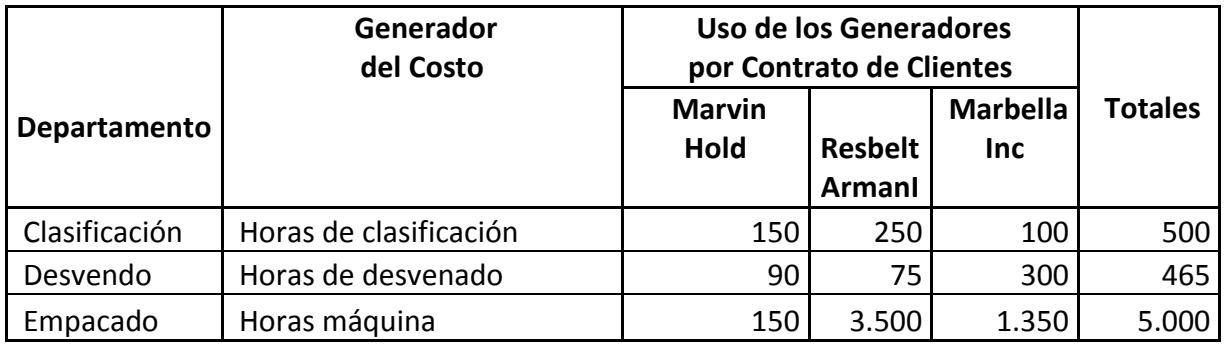

### **Se pide:**

- **a.-** Calcule los costos indirectos de manufactura que se aplicaron a cada cliente en 20X1, con el sistema de costeo simple que usa a las horas de clasificación como base de aplicación.
- **b.-** Calcule los costos indirectos de manufactura que se aplicaron a cada cliente en 20X1, usando las tasas de costos indirectos para cada departamento.
- **c.-** Analice los resultados obtenidos en los puntos 1 y 2 . Indique qué cliente considera usted que estuvo en desacuerdo por recibir un cargo excesivo bajo el enfoque del sistema simple? Si se usan las nuevas tasas basadas en los departamentos para fijar el precio de los contratos, ¿Cuál cliente (o clientes) quedará(n) insatisfecho(s)?